# **Web Hacking - Angriffe und Abwehr**

UNIX-Stammtisch 31. Januar 2012

Frank Richter Holger Trapp

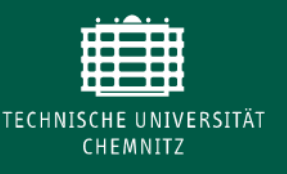

**Technische Universität Chemnitz** Universitätsrechenzentrum

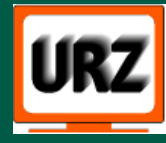

### Motivation (1): Für uns

- Lehrveranstaltung: Techniken der IT-Sicherheit
- Arbeitsaufgaben: Webmaster, Beratung, Kurse
	- Sicherheit der eigenen Systeme prüfen
	- Angriffspotenzial verringern
	- "viel Elend"
- Anonyme Meldungen über Sicherheitsprobleme
	- "noch mehr Elend"

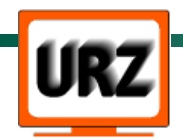

## Motivation (2): Angreifer und deren Ziele

#### ● **Underground Economy:**

- Botnetze (Spam, DoS)
- verschleierte Geld-Transaktionen
- Spionage

#### ● **Politische Organisationen**

– Infrastruktur lahmlegen

### ● **"Kleinkriminelle"**

- Geld (Konten, Kreditkarten, Betrug)
- Verunglimpfung, Zerstörungswut, Erpressung ...
- Gelegenheitstäter "Just for fun"

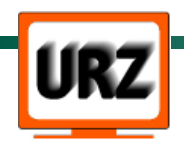

#### Szenario: Websurfen

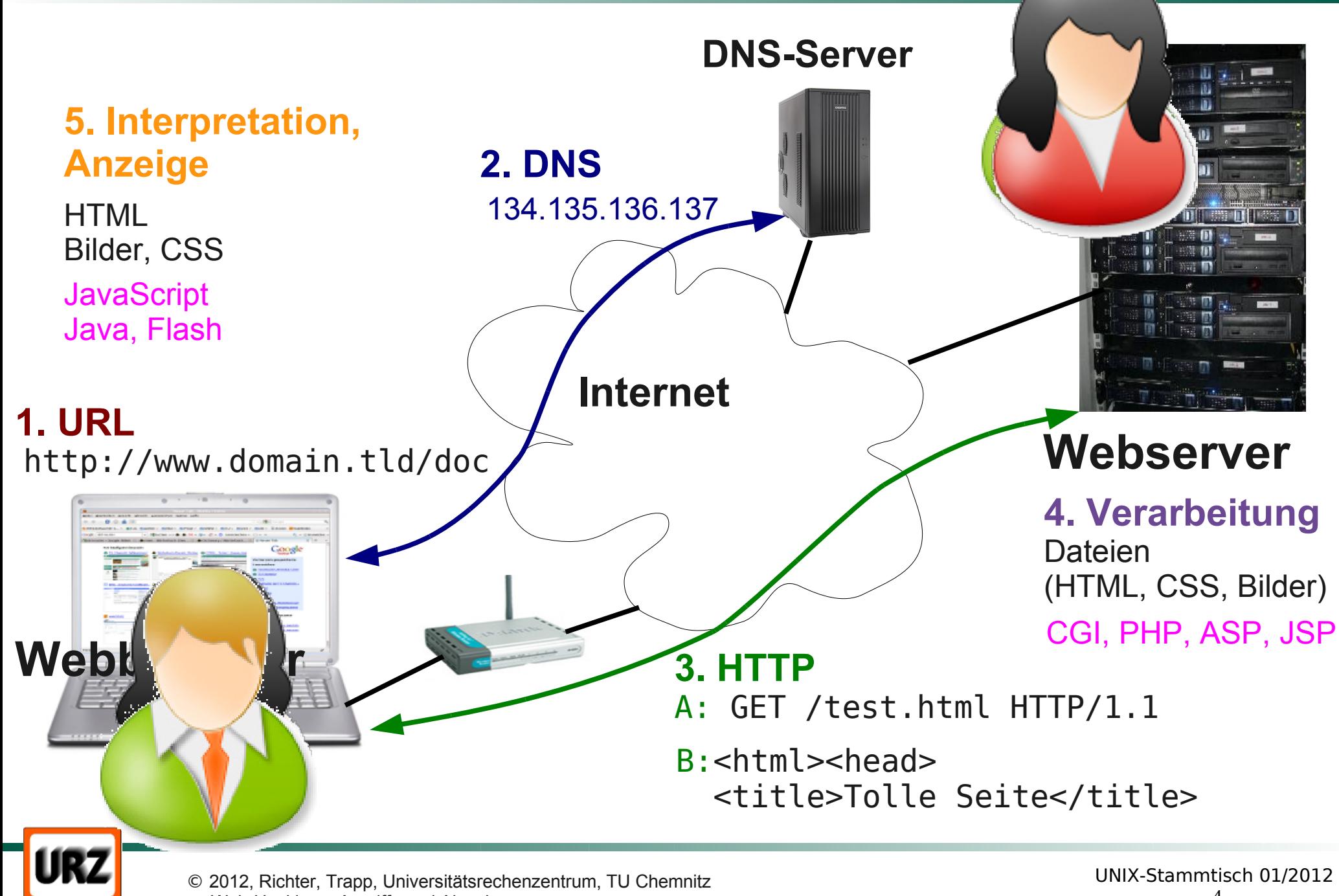

Web-Hacking – Angriffe und Abwehr

### Die brutale Art: Denial of Service

- DDOS: "Mit Bot-Netz / Cloud kriegst du alle tot."
- Es geht auch ohne: **Hash collision DOS**
	- URL?name1=wert1&name2=wert2&...  $\rightarrow$  \$ GET['name1'] = wert1  $$GET['name2'] = wert2 ...$
	- Geschickte Wahl von 'name' → gleicher Hash → lineare Suche → CPU-intensiv
	- Alle Scriptsprachen außer Perl
	- PHP: Fix mit max\_input\_vars

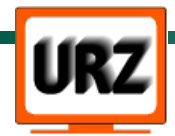

#### Remote / Local File Inclusion (RFI/LFI)

#### **Ziele:**

- Anzeige beliebiger (geschützter) Dateien
- Ausführen von fremdem Code

#### **Schwachstelle:**

– Ungenügende Prüfung von Parametern

### **Beispiel:**

- www.../index.php?datei=name.html
- <?php include(\$\_GET['datei']); ?>
- www.../index.php?datei=/etc/passwd

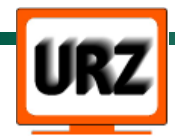

## SQL Injection

Einschleusen von SQL-Befehlen in Webanwendungen **Ziele:**

- Zugang zu Datenbanken: Lesen, Manipulation
- Ggf. Kode ausführen

#### **Schwachstelle:**

– Ungenügendes Maskieren von Parametern in SQL-Anweisungen

### **Beispiel:**

- $-$  www.../db.php?id=42
- <?php mysql\_query('SELECT ... WHERE id=' . \$\_GET['id']); ?>

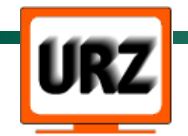

### Cross Site Scripting (XSS)

Unterbringen von HTML/JavaScript auf vertrauenswürdigen Webseiten

#### **Ziele:**

- Benutzerdaten Identitätsdiebstahl
- Falsche Inhalte, Verunstaltung

#### **Schwachstelle:**

– Ungenügendes Maskieren von Parametern in HTML-Ausgaben

#### **Beispiel:**

- www.../forum.php?text=Hallo
- $-$  <?php echo  $\frac{1}{2}$  GET['text']; ?>

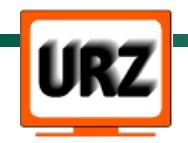

#### Identitätsdiebstahl mit XSS

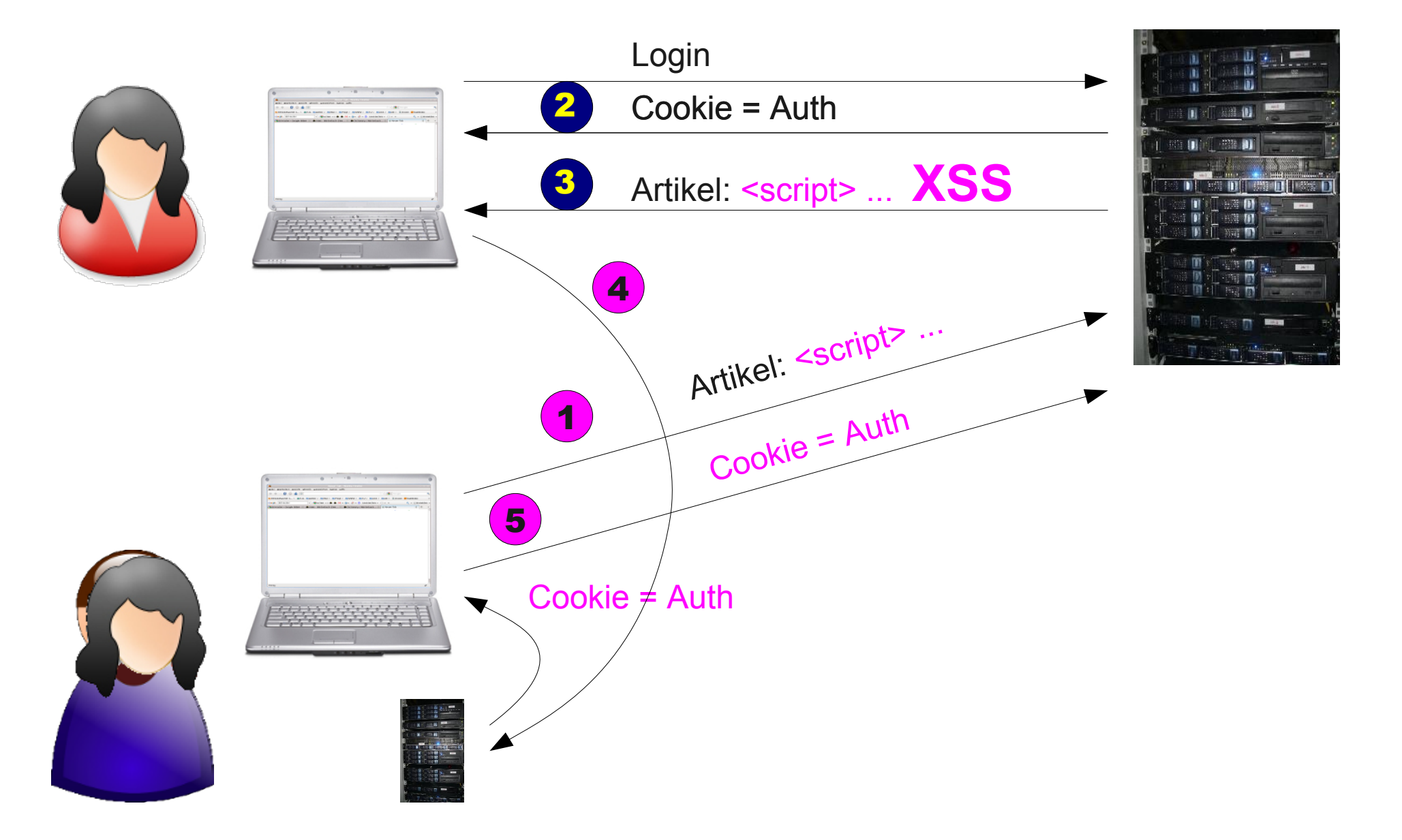

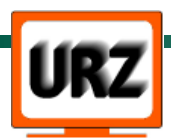

© 2012, Richter, Trapp, Universitätsrechenzentrum, TU Chemnitz Web-Hacking – Angriffe und Abwehr

## Cross Site Request Forgery (CSRF)

- Legitimen Nutzern präparierte URLs "unterschieben"
- → Transaktionen in Webanwendungen
- **Ziele:**
	- Verschleierte Aktionen ... Straftaten

#### **Schwachstelle:**

- Zustandsloses HTTP, XSS, Schadsoftware
- Mensch: Neugier, Arglosigkeit
- **Beispiele:**
	- webmail.../do?action=delete&id=42
	- ebay.com/bid?auction=23&amount=1000000

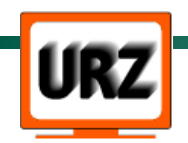

## Abwehr (1): Konfiguration, Programmierung

#### **Produktionsserver:**

- HTTP TRACE, Debug ausschalten
- Fehlerausgaben sehr sparsam
- Zugriff auf .bak, .old ... unterbinden

#### **Misstraue allen Benutzereingaben/-daten:**

- GET/POST, Cookies, URL-Parameter, Upload ...
- sauberes Quoting und Sanitizing:
	- Whitelists mit gültigen Werten, Syntaxkontrolle
	- etablierte Funktionen nutzen, z.B.
	- HTML-Ausgabe mit htmlspecialchars()

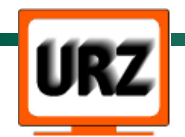

– externe Programme via Shell: escapeshellarg()

## Abwehr (2): Konfiguration, Programmierung

### **SQL**

- mysql real escape string()
- Prepared Statements
- Stored Procedures
- Beachte: String-Vergleiche sind normalerweise case-insensitive
- Geheimnisse (DB-Passwort) so sicher wie möglich ablegen

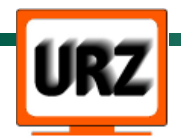

### Abwehr (3): CSRF

**Nutzer:** "What can I do to protect myself as a user?

Nothing. The fact is as long as you visit websites and don't have control of the inner architecture of these applications you can't do a thing. The truth hurts doesn't it?" cgisecurity.com

• Vorsicht vor URLs aus unsichere Quelle: E-Mails, Kurz-URLs

– HTML-Mails: Laden von Bildern ... ausschalten

• Kritische Aktionen nicht parallel, abmelden, NoScript

#### **Web-Anwendungen:**

- Leichter Schutz: nur POST, kein GET
- Challenge Token pro Request zusätzlich zur Session nicht nur Cookie

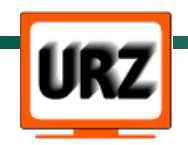

## Abwehr (4): Programmierung, Administration

- Session IDs aktualisieren (gegen Session Fixation)
- HTML in (reflektierten) Eingaben unterbinden (XSS)
- aktuelle Tools/Frameworks einsetzen
- mod security Application Level Firewall

#### **Informieren und handeln:**

- Security News, neue Versionen installieren
- www.OWASP.org

#### **Aufwändig und teuer:**

- Ständige Pflege, Code Review, Penetration Tests
- Qualifiziertes Personal, Zeit

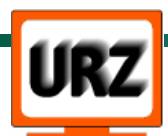

#### Tools und Links

- telnet / nc
- wget / curl
- Browser (mit Addons zur Manipulation des Datenverkehrs)
- Attack-/Audit-Tools, z.B. [w3af](http://w3af.sourceforge.net/)
- Proxy, z.B. [WebScarab](https://www.owasp.org/index.php/Category:OWASP_WebScarab_Project), Proxy von w3af
- <http://www.phpfreaks.com/tutorial/php-security>
- Gruyere Web Application Exploits and Defenses
	- [http://google-gruyere.appspot.com](http://google-gruyere.appspot.com/)

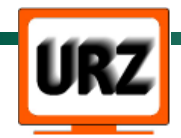